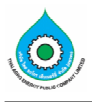

5. ทรัพย์สินที่ใช้ในการประกอบธุรกิจ<br>5.1 รายละเอียดของทรัพย์สินที่ใช้ในการประกอบธุรกิจ ณ วันที่ 30 มิถุนายน 2556 บริษัทฯ มีทรัพย์สินที่ใช้ในการประกอบธุรกิจดังต่อไปนี้

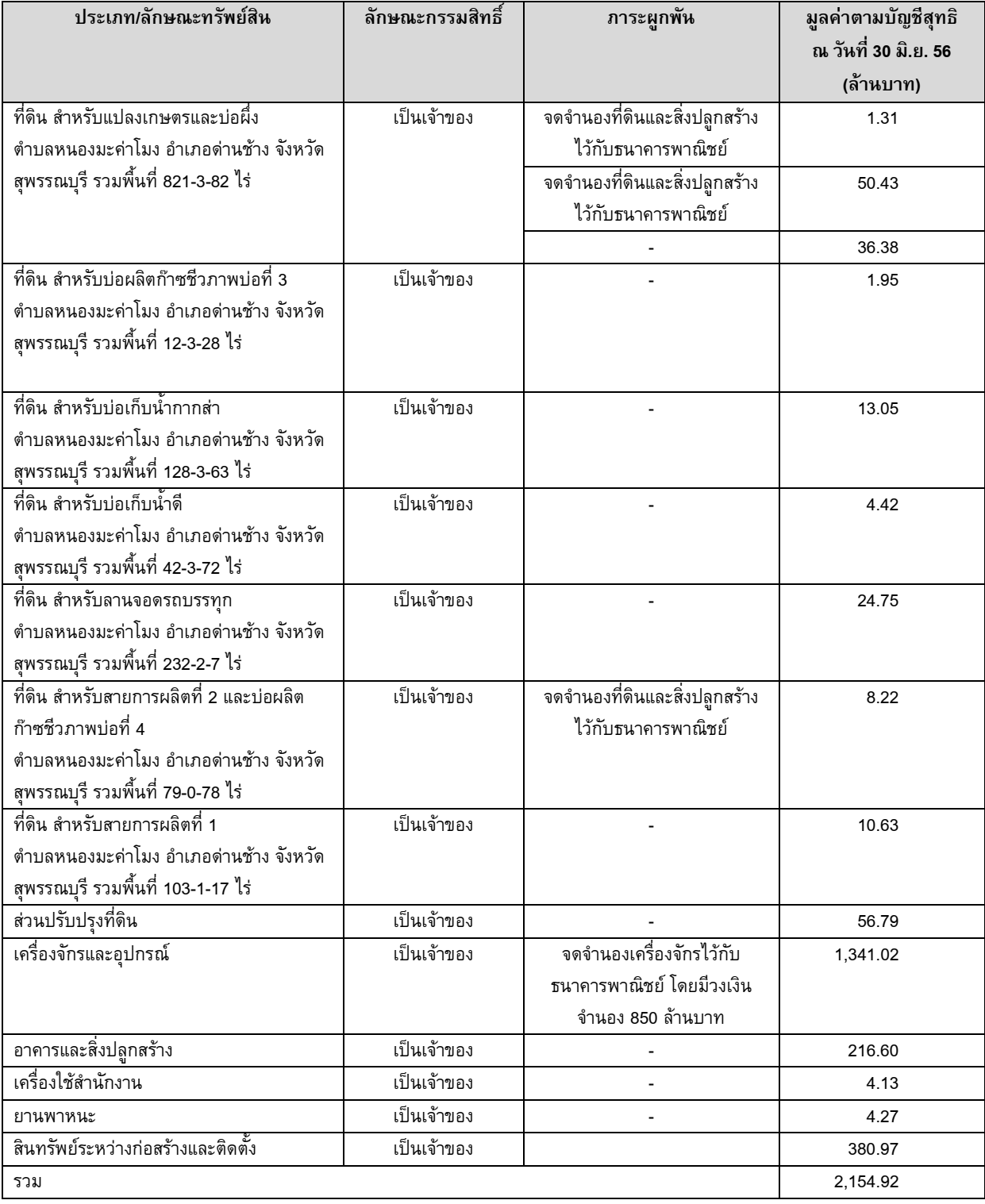

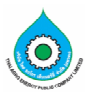

### สุรปสัญญาที่เกี่ยวข้องในการประกอบธุรกิจ  $5.2$

# 5.2.1 สัญญาเช่าพื้นที่

บริษัทฯ มีการตกลงทำสัญญาเช่าพื้นที่และสัญญาบริการ ห้องเลขที่ 888/114 และ 888/115 อาคารมหาทุน ้พลาซ่า ถนนเพลินจิต แขวงลุมพินี เขตปทุมวัน กรุงเทพฯ เพื่อใช้เป็นสำนักงานของบริษัทฯ โดยมีรายะเอียดดังนี้

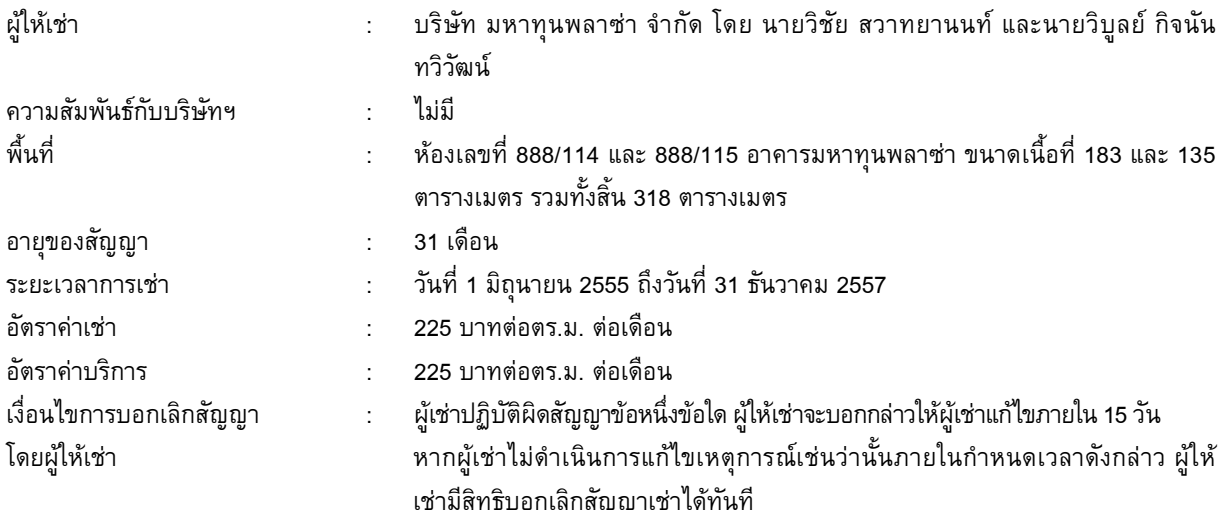

## 5.2.2 สัญญาว่าจ้างดูแลระบบคอมพิวเตอร์

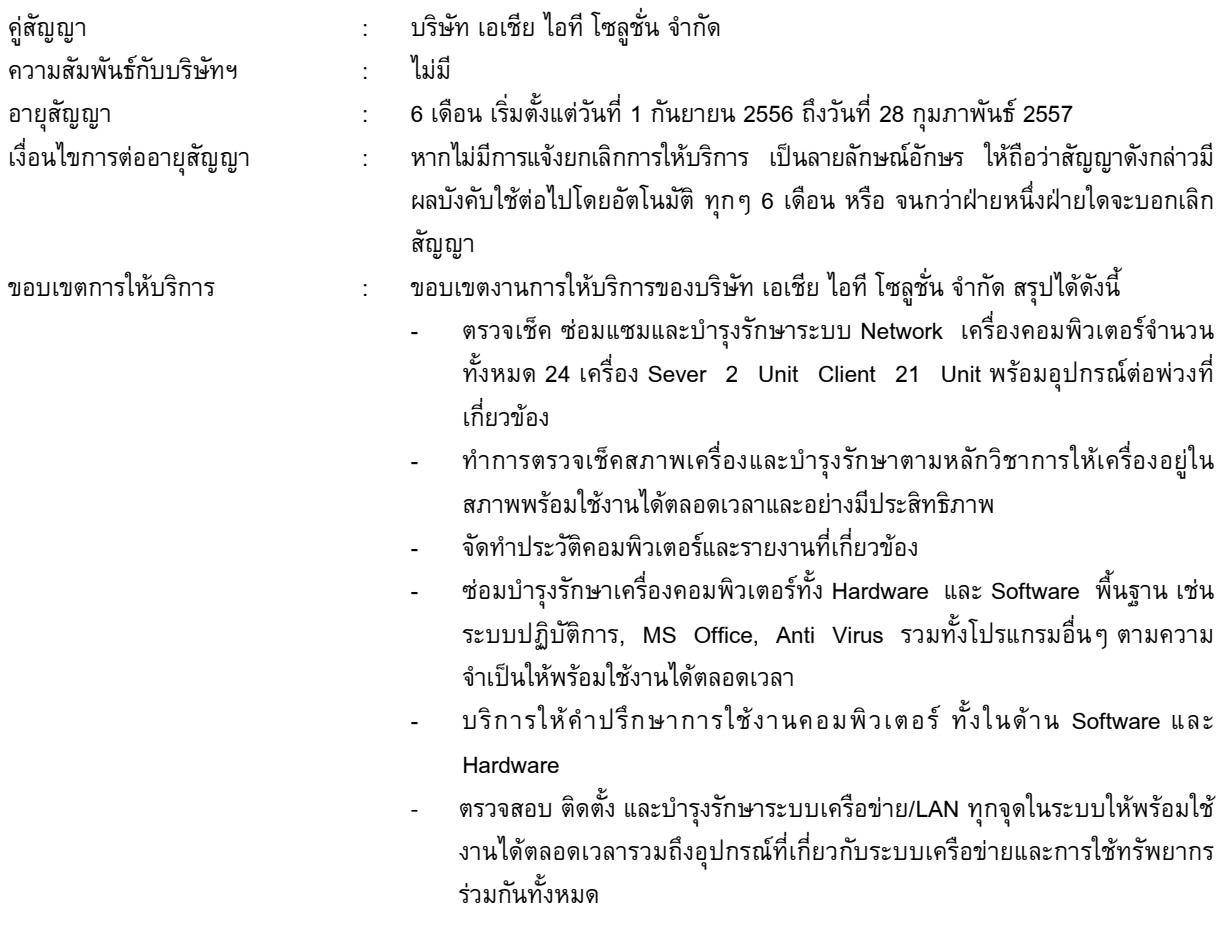

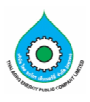

#### $5.3$ ็นโยบายการลงทุนในบริษัทย่อยและบริษัทร่วม

บริษัทฯ มีนโยบายในการลงทุนในบริษัทย่อยหรือบริษัทร่วมที่มีวัตถุประสงค์ในการประกอบกิจการที่มีลักษณะ เดียวกันหรือใกล้เคียงกัน หรือกิจการที่สนับสนุนกิจการของบริษัทฯ อันจะทำให้บริษัทฯ มีผลประกอบการหรือผลกำไรเพิ่มมาก ์ขึ้น หรือธุรกิจที่เอื้อประโยชน์ (Synergy) ให้กับบริษัทฯ โดยสามารถสนับสนุนการดำเนินธุรกิจหลักของบริษัทฯ ให้มีความครบ วงจรมากยิ่งขึ้น

ทั้งนี้ การลงทุนในบริษัทย่อยและบริษัทย่อยจะอยู่ภายใต้การควบคุมและตรวจสอบของคณะกรรมการตรวจสอบ และในการกำกับดูแลบริษัทย่อยและบริษัทร่วม บริษัทฯ จะส่งกรรมการของบริษัทฯ หรือคัดเลือกผู้บริหารที่มีคุณสมบัติและ ประสบการณ์ที่เหมาะสมกับการดำเนินธุรกิจเพื่อเป็นตัวแทนในการบริหารงาน เพื่อกำหนดนโยบายที่สำคัญและควบคุมการ ดำเนินธุรกิจของบริษัทย่อยและบริษัทร่วมดังกล่าว